## <span id="page-0-0"></span>Package: unpack (via r-universe)

July 17, 2024

Title Assign Vectors Elements to Separate Variables

Version 0.0.0.9000

URL <https://github.com/klmr/unpack>

BugReports <https://github.com/klmr/unpack/issues>

Description Syntactic sugar to allow unpacking elements from a vector into separate variables in a single assignment expression.

**Depends** R  $(>= 3.5.0)$ 

License MIT + file LICENSE

Encoding UTF-8

LazyData true

Repository https://klmr.r-universe.dev

RemoteUrl https://github.com/klmr/unpack

RemoteRef main

RemoteSha 450baa18f58c778cd933e5919ec96f6b619c7294

### **Contents**

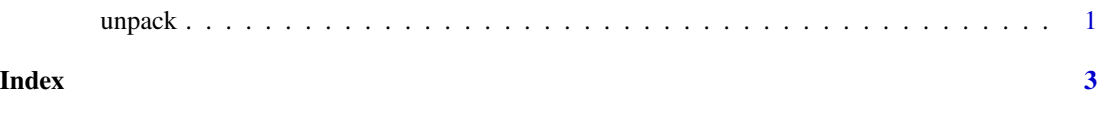

unpack *Unpack values*

#### Description

The syntax  $c[\ldots]$  = value unpacks the vector or list value into as many separate variables, specified as ..., as there are items.

2 unpack that the contract of the contract of the contract of the contract of the contract of the contract of the contract of the contract of the contract of the contract of the contract of the contract of the contract of

#### Usage

 $c[\ldots] =$  value

#### Arguments

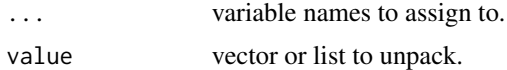

#### Details

The number of names in ... must match length(value). If there are too few or too many names, an error is raised.

An exception is made when the last name in ... is an index-less subset expression, i.e. name[]. In that case, the first  $N-1$  elements from value are assigned to the first  $N-1$  variable names, and the remaining elements are assigned to name.

# <span id="page-2-0"></span>**Index**

[<-.unpack (unpack), 1

 $c$  (unpack),  $1$ 

unpack, 1